# **Calcul des paramètres statistiques, régression**

? 1) Déterminer les éléments caractéristiques de chaque série. 2) Représenter le nuage de points associé à la série statistique double suivante et tracer la droite de régression de L en C. | Jour | 1 | 2 | 3 | 4 | 5  $X:$  température en °C  $\begin{array}{|c|c|c|c|c|c|c|c|c|} \hline -6 & -4 & 5 & 0 & 2 \ \hline \end{array}$ Y : Consommation en L 40 36 23 32 28 ? **Accès au mode statistique - Entrée des données**

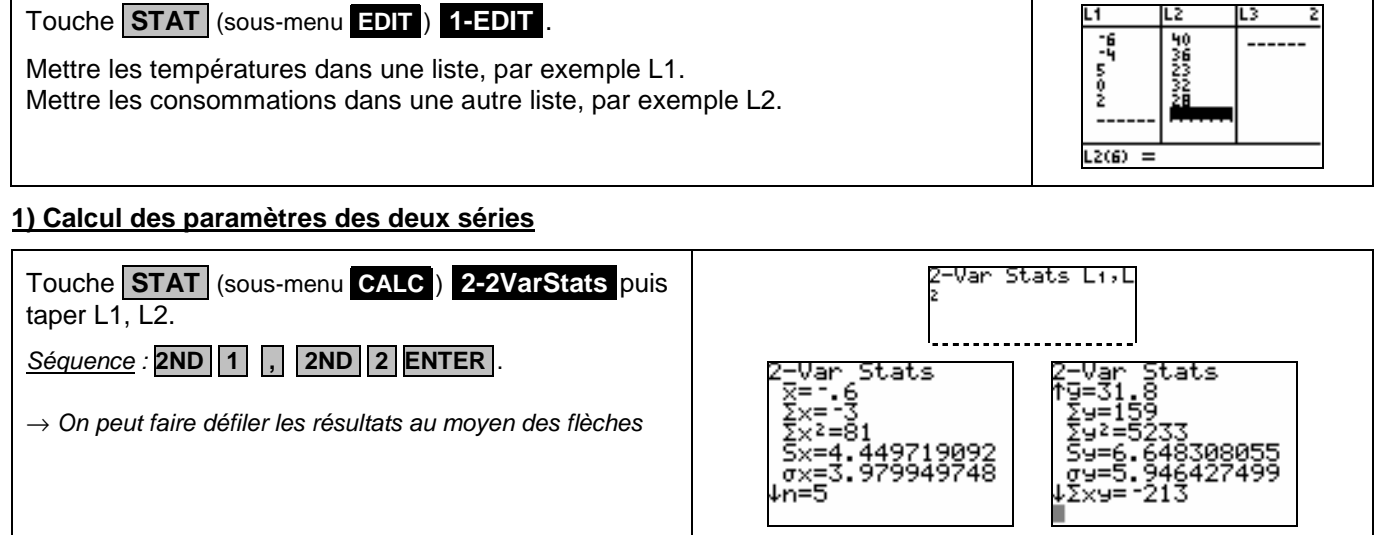

## **2) Représentation graphique**

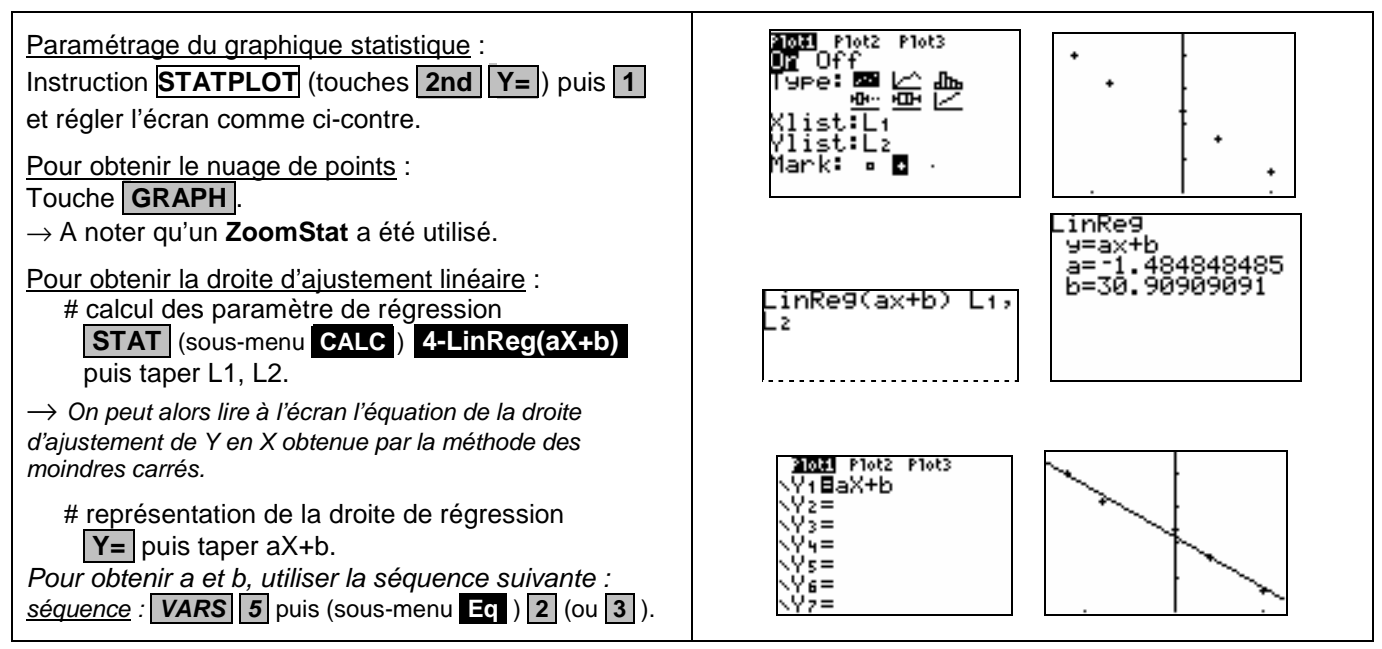

# ⇒ **Compléments**

## **Obtention du coefficient de corrélation**

Juste après avoir calculé les paramètres de régression utiliser la séquence suivante :

séquence : **VARS 5** puis (sous-menu **.Eq** ) **.2** (ou **.3** ).

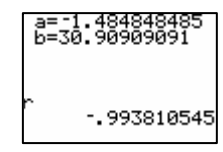

⇒ **Commentaires**

Pour la saisie des données, les instructions figurent sur la fiche n°100.

**Les tracés de fonctions et les représentations graphiques de séries statistiques sont indépendants.** 

#### ⇒ **Problèmes pouvant être rencontrés**

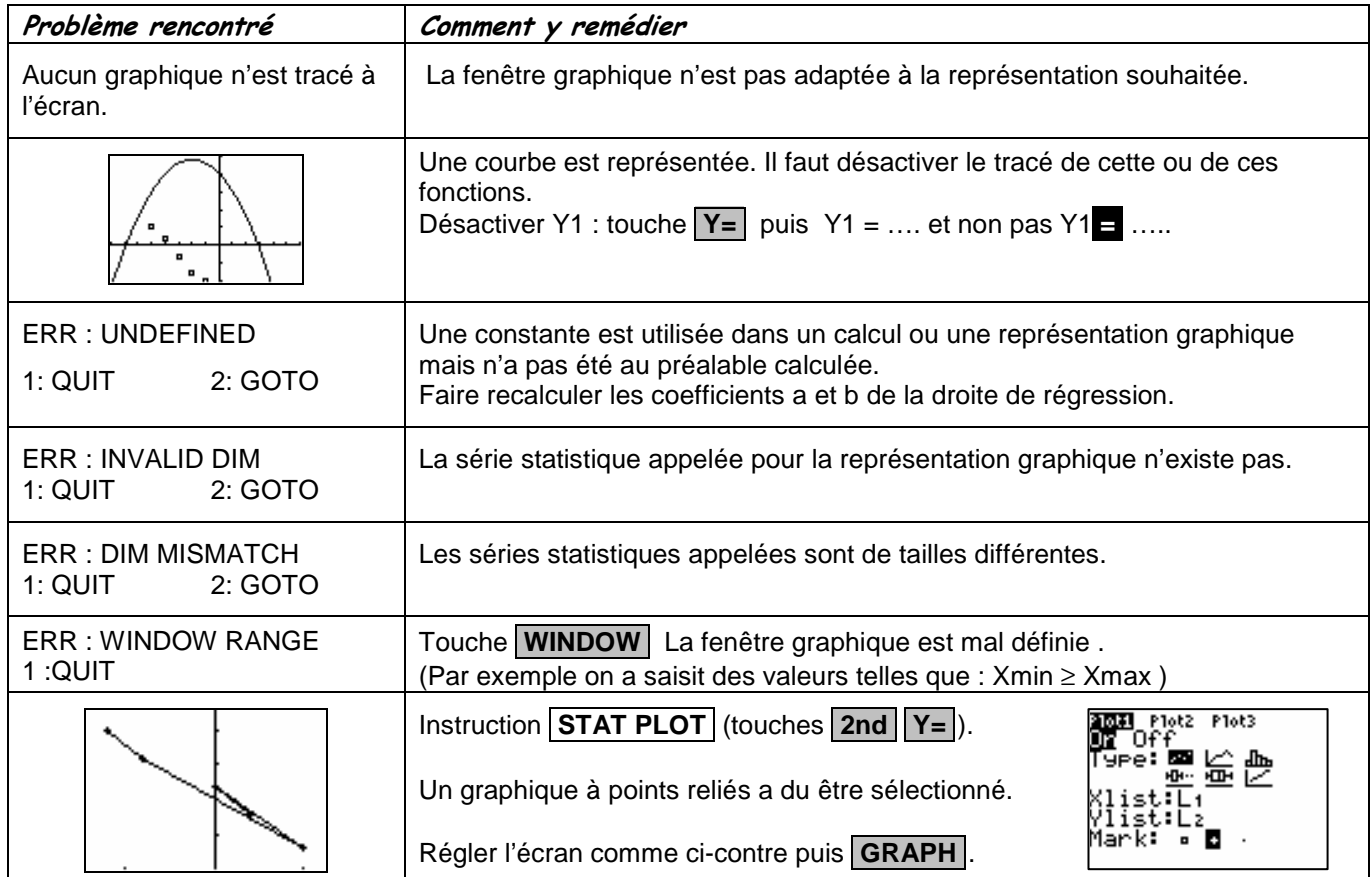